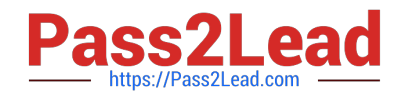

# **C\_TADM70\_22Q&As**

SAP Certified Technology Associate - OS/DB Migration for SAP NetWeaver 7.52

## **Pass SAP C\_TADM70\_22 Exam with 100% Guarantee**

Free Download Real Questions & Answers **PDF** and **VCE** file from:

**https://www.pass2lead.com/c\_tadm70\_22.html**

### 100% Passing Guarantee 100% Money Back Assurance

Following Questions and Answers are all new published by SAP Official Exam Center

**Colonization** Download After Purchase

- **@ 100% Money Back Guarantee**
- **63 365 Days Free Update**
- 800,000+ Satisfied Customers

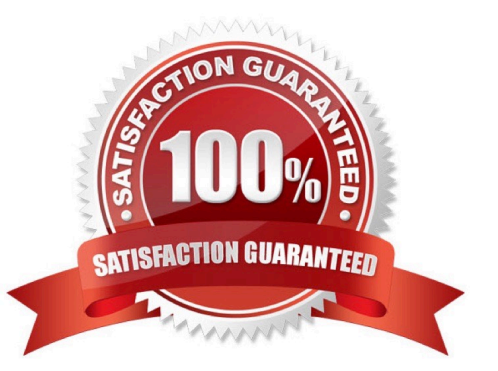

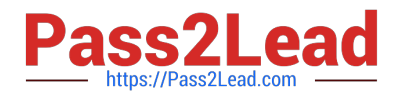

#### **QUESTION 1**

In what order are the tasks executed during the export of an AS ABAP source system?

A. R3LDCTL-> R3LOAD -> R3SZCHK

B. R3LOAD -> R3SZCHK -> R3LDCTL

C. R3SZCHK -> R3LDCTL-> R3LOAD

D. R3LDCTL-> R3SZCHK -> R3LOAD

Correct Answer: D

#### **QUESTION 2**

Which Command file controls the database export of a homogeneous or heterogeneous system copy for R3SETUP?

Please choose the correct answer

A. DBMIGR.R3S

- B. DBMIG.R3S
- C. DBEXPORT.R3S
- Correct Answer: C

#### **QUESTION 3**

Which of the following is a support tool for ABAP system copies

Please choose the correct answer

- A. ANAMON
- B. DISTMON
- C. AUTOMON
- D. TABMON

Correct Answer: B

#### **QUESTION 4**

JLOAD did not only export the table data, it also generated its own export/import job Files.

How JLOAD is creating Job file?

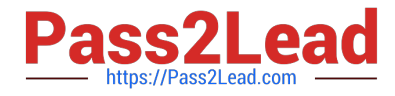

Please choose the correct answer.

- A. 7.01 JPKGCTL
- B. 7.02 JPKGCTL
- C. 6.0 JPKGCTL
- D. 7 JPKGCTL
- Correct Answer: B

#### **QUESTION 5**

Which program is started by SAPINST to ensure that the ABAP DDIC is consistent in the target system?

Please choose the correct answer

- A. MIGCHECK
- B. R3LOAD
- C. DIPGNTAB
- D. R3SZCHK
- Correct Answer: C

[C\\_TADM70\\_22 PDF Dumps](https://www.pass2lead.com/c_tadm70_22.html) [C\\_TADM70\\_22 VCE Dumps](https://www.pass2lead.com/c_tadm70_22.html) [C\\_TADM70\\_22 Exam](https://www.pass2lead.com/c_tadm70_22.html)

**[Questions](https://www.pass2lead.com/c_tadm70_22.html)**